**ÉTUDE LONGITUDINALE DU DÉVELOPPEMENT DES ENFANTS DU QUÉBEC – Phase III (ÉLDEQ 2011)** 

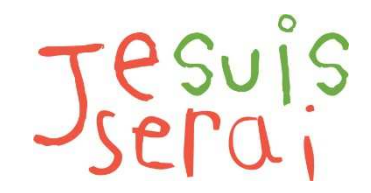

Étude sur l'avenir d'une génération

# **Guide de l'utilisateur**

**de la** 

# **banque de données du volet 2011**

*Enfants d'environ 13 ans (152 à 164 mois)*

**Direction des enquêtes longitudinales et sociales Institut de la statistique du Québec** 

> **Septembre 2012 (mis à jour le 11 juin 2015)**

La documentation qui suit présente l'information nécessaire à l'utilisation des données de l'*Étude longitudinale du développement des enfants du Québec* (ÉLDEQ) du **volet 2011**. Ce document, divisé en quatre sections, présente d'abord un bref aperçu de la collecte. La deuxième section traite, pour sa part, de la convention de désignation des variables présentes dans la banque de données. La structure et le contenu de chacun des fichiers sont les thèmes abordés à la section 3. Finalement, les remarques et mises en garde sont présentées à la section 4. Cette dernière section inclut une procédure d'utilisation du fichier QAAENS1401 et un tableau des modifications apportées aux variables des années antérieures.

# *1. Collecte de données : Un aperçu***<sup>1</sup>**

Le volet 2011 de l'ÉLDEQ a été réalisé auprès de 1 312 ménages de la fin février la fin juin 2011. Rappelons qu'à partir du volet 2004, pour être intégré à la banque de données, au moins un instrument de collecte doit être rempli<sup>2</sup>.

La banque de données du volet 2011 inclut les informations tirées des instruments suivants<sup>3</sup>:

- Questionnaire informatique rempli par l'intervieweure (QIRI) :
	- Sociodémographique;
	- Parent/s habitant/s dans le ménage;
	- Parent biologique non-résident;
	- **Enfant-cible:**
- **Questionnaire autoadministré de la mère (QAAM);**
- Questionnaire autoadministré du père (QAAP);
- Questionnaire informatisé à l'enfant (QIE);
- Questionnaire autoadministré de l'enseignant/e (QAAENS) version web ou papier;
- Questionnaire à compléter par l'intervieweure (QCI);
- Contexte d'administration du QIE.

-

Il est à noter que le QIRI a été administré majoritairement en face à face, tandis que le QAAM et le QAAP ont été remis aux répondant(e)s par voie postale. Le QIE a, pour sa part, été rempli uniquement à la maison en présence d'une intervieweuse<sup>4</sup> . Quant au QAAENS, une procédure d'accès au questionnaire en ligne a été remise aux enseignant(e)s de français/anglais et de mathématiques de l'enfant-cible par l'entremise des directions d'école<sup>5</sup>.

<sup>1</sup> Pour obtenir plus de détails concernant la population et l'échantillon initial consulter le numéro 1 des volumes 1 et 2 de la collection ÉLDEQ disponible sur le site de l'ELDEQ (www.jesuisjeserai.stat.gouv.qc.ca) sous l'onglet « Publications ».

<sup>2</sup> Par exemple, au volet 2011, 22 ménages n'ont pas rempli de *Questionnaire informatisé rempli par l'intervieweure* (QIRI), alors que ce dernier devait être rempli pour que le ménage soit intégré à la banque de données des volets antérieurs à 2004.

<sup>3</sup> Tous les instruments de collecte sont disponibles sous l'onglet « Outils de collecte » du site de l'ÉLDEQ à la même adresse.

<sup>4</sup> À l'exception de la première section du QIE (Perception de réussite et de motivation scolaire - MOT) qui était complétée avec l'aide de l'intervieweur, l'enfant a répondu seul a son questionnaire.

<sup>5</sup> Des lettres de relance ont été envoyées par courriel et par télécopieur aux enseignants qui n'avaient pas remplis leurs questionnaires en ligne. En dernier recours, une version papier du questionnaire leur a été envoyée par la poste.

## *2. Convention de désignation des variables*

Pour désigner et retrouver facilement chacune des variables des différents fichiers de données, nous avons conçu une nomenclature qui s'appuie en grande partie sur celle utilisée pour l'*Enquête longitudinale nationale sur les enfants et les jeunes* (ELNEJ) de Statistique Canada. Généralement, toutes les variables contenues dans la banque de données ont au plus huit caractères.

Les noms de variables se présentent ainsi:

#### **N SE C Q nnx,** où:

**N** : se rapporte au volet de l'étude. Ainsi,

- « A » correspond au volet 1998 (5 mois) ;
- « B » correspond au volet 1999 (17 mois) ;
- « C » correspond au volet 2000 (29 mois) ;
- « D » correspond au volet 2001 (41 mois) ;
- « E » correspond au volet 2002 (44 à 56 mois) ;
- « F » correspond au volet 2003 (56 à 68 mois) ;
- « G » correspond au volet 2004 (68 à 80 mois environ 6 ans) ;
- « H » correspond au volet 2005 (80 à 92 mois environ 7 ans) ;
- « I » correspond au volet 2006 (92 à 104 mois environ 8 ans) ;
- « K » correspond au volet 2008 (116 à 129 mois environ 10 ans) ;
- « M » correspond au volet 2010 (140 à 152 mois environ 12 ans) ;
- « N » correspond au volet 2011 (152 à 164 mois environ 13 ans).
- **SE** : se rapporte à une section du questionnaire informatisé (QIRI ou QIE) ou à un questionnaire papier (voir le tableau 2).

**C** : correspond généralement à la personne à laquelle la variable se rapporte. Ainsi,

- « N » signifie que la variable se rapporte à l'enfant **et tiré du QIE**;
- « E » signifie que la variable se rapporte à l'enfant ;
- « R » signifie que la variable se rapporte à la fratrie ;
- « M » signifie que la variable se rapporte à la mère/conjointe présente ;
- « J » signifie que la variable se rapporte au père/conjoint présent ;
- « F » signifie que la variable se rapporte au ménage;
- « A » signifie que la variable se rapporte au père biologique absent du ménage;
- « I » signifie que la variable se rapporte à l'enseignant/e de l'enfant cible ;
- « 1 » signifie que la variable se rapporte au premier enseignant de l'enfant (volet 2011) ;
- « 2 » signifie que la variable se rapporte au deuxième enseignant de l'enfant (volet 2011).

**Q** : se rapporte au genre de variable. Ainsi,

- « Q » signifie que la variable se rapporte à une question qui a été posée directement dans l'un des questionnaires;
- « S » signifie que la variable représente une note calculée pour une échelle utilisée dans un questionnaire;
- « D » signifie que la variable a été construites à partir de plusieurs questions;
- « T » signifie que la note calculée pour une échelle utilisée dans le questionnaire a été standardisée, c'est-à-dire ramenée à une valeur se situant généralement entre 0 et 10;
- « L » signifie que la note calculée pour une échelle à un volet donnée est basée uniquement sur les items longitudinaux, c'est-à-dire ceux communs à tous les volets;
- « P » signifie que la variable est une probabilité;
- « M » signifie qu'il s'agit d'une information de type date (en mois);
- « A » signifie qu'il s'agit d'une information de type date (en année).

**nnx** : se rapporte à l'identification de la question. De façon générale, **nn** est un numéro séquentiel attribué à la variable et **x** est un indicateur alphabétique séquentiel pour une série de variables similaires.

**ATTENTION** : Dans certains cas, les trois derniers caractères de la variable ne sont pas suffisants pour identifier correctement une question (p. ex. : questions permettant plus d'un choix de réponse). Dans de tels cas, les quatre derniers caractères ont alors été utilisés afin d'identifier la variable (le plus souvent en supprimant la lettre «Q»).

### **Particularités pour la section REL du questionnaire sociodémographique sur les liens unissant les membres du ménage entre eux.**

Pour bien représenter ces relations, les variables sont définies comme ceci:

**N RE I Q J**, où :

l

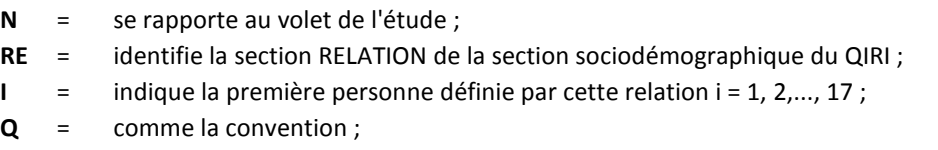

**J** = indique la deuxième personne définie par cette relation j = 1, 2,..., 18.

Par exemple, NRE1Q2 indique la relation entre la 1<sup>re</sup> personne (généralement la mère) et la 2<sup>e</sup> personne (l'enfant-cible) du ménage. Dans cette section, on demande les relations interpersonnes seulement pour i<j ; le programme informatique attribue de façon automatique la relation inverse.

Notons que la 1<sup>re</sup> personne est dans la quasi totalité des cas la mère biologique<sup>6</sup>, la 2<sup>e</sup> personne est toujours l'enfant cible et la 3<sup>e</sup> personne est presque toujours le père biologique<sup>7</sup>.

<sup>6</sup> Dans le cas des deux enfants placés en famille d'accueil avant le premier passage de l'ÉLDEQ (volet 1998 – enfants âgés de 5 mois), les mères de ces familles d'accueil ont été placées en première position.

<sup>7</sup> Tous les conjoints (beau-père de l'enfant-cible) ayant intégré le ménage après le volet 1998 occupent une position dont le numéro peut varier de 4 à 14. S'ils étaient présents au premier volet, ils ont été placés en troisième position.

## **Particularité pour les variables du fichier INDI1411 construites à partir des données issues du QAAENS.**

Au volet 2011, deux enseignants par enfant, au maximum, ont été sollicités pour répondre à un questionnaire. Afin de bien identifier l'enseignant répondant, les **variables dérivées** construites à partir des données issues du QAAENS portent les mêmes noms que les volets antérieurs mais 2 caractères ont été ajoutés à la fin de la variable :

- \_1 : identifie le premier enseignant de l'enfant ;
- \_2 : identifie le deuxième enseignant de l'enfant.

\*voir le document « Variables dérivées de l'ÉLDEQ – 1998-2011, Partie B » disponible sur le site de l'ÉLDEQ, sous l'onglet « Documentation technique » pour plus de détails.

## *3. Structure et contenu des fichiers*

-

L'ensemble des questions posées durant la collecte se trouvent dans la base de données, exception faite des variables permettant d'identifier un ou plusieurs membres du ménage. La grande majorité des variables ont fait l'objet d'une validation transversale, alors que certaines ont également été validées de façon longitudinale<sup>8</sup>.

Les variables sont classées dans différents fichiers selon la personne qu'elles concernent ou l'instrument de collecte d'où elles sont tirées. Afin de faciliter l'utilisation de la banque de données, le tableau suivant présentent la structure et le contenu des fichiers présents dans la banque de données du volet 2011. Celle-ci est en grande partie la même que celle des volets précédents. La banque de données du volet 2011 contient les 15 fichiers suivants:

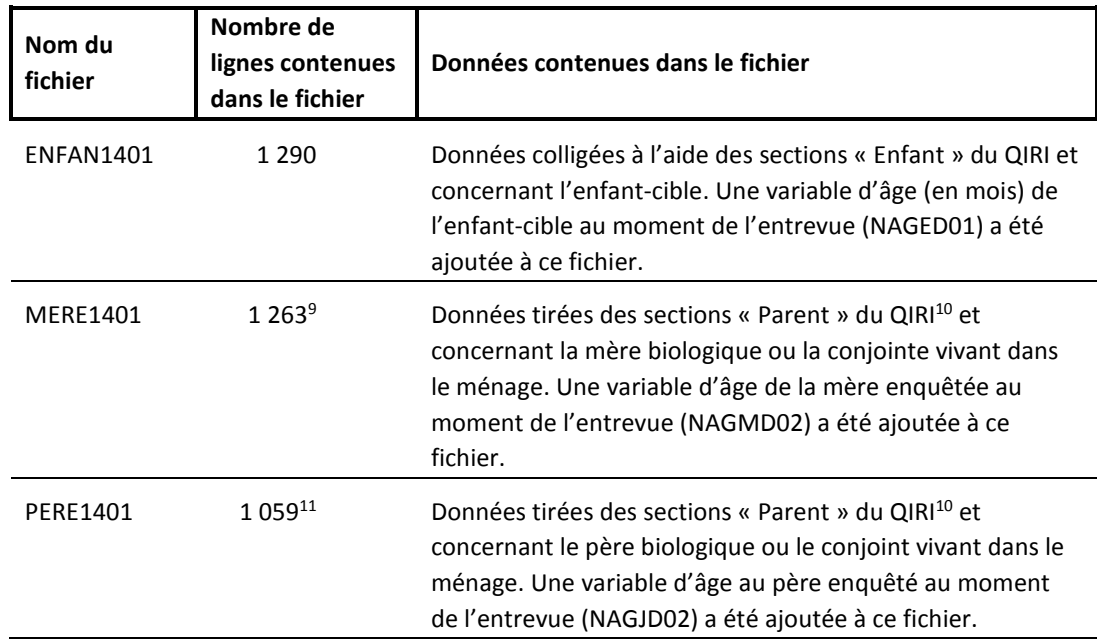

#### **Tableau 1. Fichiers inclus dans la banque de données du volet 2011 de l'ÉLDEQ**

<sup>8</sup> Pour un aperçu des méthodes de validation utilisées, consulter le numéro 12 (section 2) des volumes 1 et 2 de la collection ÉLDEQ disponible sur le site de l'ELDEQ (www.jesuisjeserai.stat.gouv.qc.ca) sous l'onglet « Publications ».

<sup>9</sup> Dans le cas d'une famille (idme = 5075), l'entrevue n'a pas été achevée et le questionnaire « Parent » de la mère n'a pas été rempli. Aucun renseignement tiré du QIRI-Parent n'est donc disponible pour celle-ci.

<sup>10</sup> À noter que les sections INC et SAF sont incluses dans le fichier PCM1401 parce qu'elles concernent globalement le ménage et non pas directement la mère ou le père.

<sup>11</sup> Dans 6 cas, le questionnaire « Parent » du conjoint n'a pu être généré parce que ceux-ci ont été déclarés comme « personne non apparentée » ou « autre personne apparentée » dans la « Grille des liens entre les membres du ménage » (section REL; idme = 5620 et 5935) ou parce qu'il n'a pas été déclaré dans les membres présents (idme = 7055) ou que le père biologique n'a pas été retiré de la liste des membres du ménage (idme = 6212, 6994 et 6320). De plus, dans un cas (idme = 5075), l'entrevue n'a pas été achevée et le questionnaire « Parent » du conjoint n'a pas été rempli. Aucun renseignement tiré du QIRI-Parent n'est donc disponible pour ces 7 conjoints.

| Nom du<br>fichier | Nombre de<br>lignes contenues<br>dans le fichier | Données contenues dans le fichier                                                                                                    |
|-------------------|--------------------------------------------------|----------------------------------------------------------------------------------------------------|
| PCM1401           | 1 2 9 0                                          | Données tirées des sections « Parent » du QIRI et<br>concernant le ménage, soit les questions sur le revenu (INC)<br>et l'environnement social (SAF). Une variable a été ajoutée<br>afin d'identifier le sexe (NCAFSEXE) de la PCM (personne<br>qui connaît mieux l'enfant).                                                                                |
| SOCIO1401         | 1 2 9 0                                          | Données tirées des sections sociodémographiques du QIRI<br>et concernant les membres du ménage, soit l'âge et le sexe<br>des membres du ménage, le statut de l'union de la PCM, les<br>liens unissant les membres du ménage entre eux,<br>l'existence d'autres enfants ne résidant pas dans le ménage<br>et le statut de propriété résidentielle du ménage. |
| <b>BIO1401</b>    | $266^{12}$                                       | Données colligées à l'aide des sections « Parent biologique<br>absent » du QIRI et concernant le père biologique <sup>13</sup> non<br>résidant dans le ménage. Pour être éligible à ce<br>questionnaire, le père biologique non résidant dans le<br>ménage doit être en contact avec l'enfant-cible au moins<br>une fois par mois.                          |
|                   |                                                  | En raison des faibles taux de réponse, les données ne<br>peuvent être utilisées qu'à titre indicatif seulement.                                                                                                    |
| QAAM1401          | 1080                                             | Données recueillies à l'aide du QAAM et concernant<br>l'enfant-cible et la mère biologique <sup>13</sup> ou la conjointe<br>résidant dans le ménage enquêté.                                                                                                    |
| QAAP1401          | 741                                              | Données recueillies à l'aide du QAAP et concernant<br>l'enfant-cible et le père biologique ou le conjoint résidant<br>dans le ménage enquêté.                                                                                                    |
| QPABS1401         | 105                                              | Données colligées à l'aide du QAAP et concernant l'enfant-<br>cible et le père biologique non résidant dans le ménage<br>éligible à recevoir ce questionnaire, c'est-à-dire ayant un<br>contact avec l'enfant-cible au moins une fois par mois.                                                                                                    |
| QIE1401           | 1 234                                            | Données concernant l'enfant-cible ayant répondu au QIE<br>ainsi que son contexte d'administration rempli par<br>l'intervieweur.                                                                                                    |
| QAAENS1401        | 1056                                             | Données concernant l'enfant-cible et d'autres concernant<br>le/la ou les enseignant(e)s ayant répondu au QAAENS.                                                                                                    |

<sup>12</sup> Sont exclus de ce fichier les pères biologiques pour lesquels on ne dispose d'aucune information. Afin de diminuer les désagréments vécus par les répondantes face aux questions concernant leur ex-conjoint, la possibilité de refuser la création de ce questionnaire est accrue et ce depuis le volet 2005.

<sup>13</sup> À l'origine, le fichier contient également des renseignements sur les mères biologiques non résidantes dans le ménage enquêté. Toutefois, cette information est omise du fichier de données en raison du trop petit nombre de mères biologiques non résidantes dans l'enquête. Pour avoir accès à ces données, une demande au CADRISQ doit être formulée.

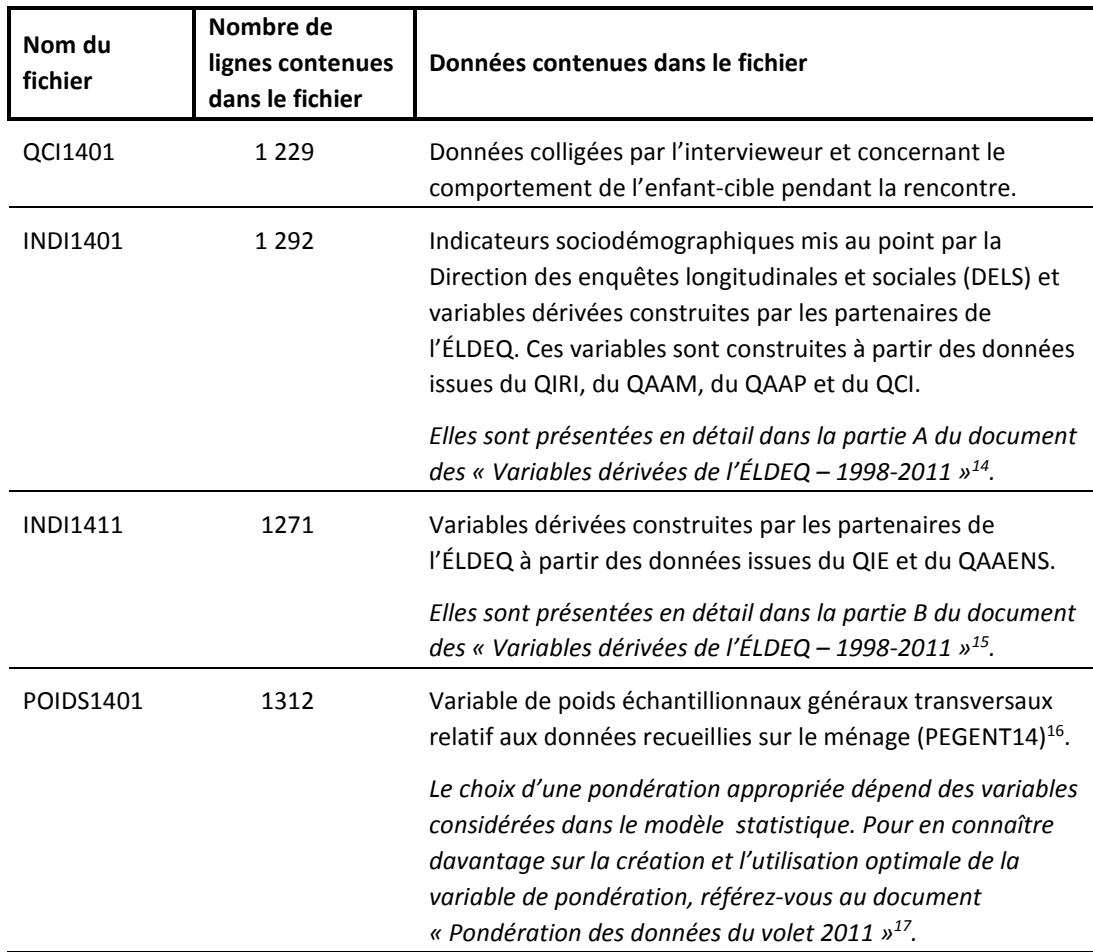

Pour plus de détails concernant la composition des fichiers de la banque de données du volet 2011, se référer au tableau 2. Un coup d'œil à ce tableau permet de savoir dans quel fichier se trouve la variable ou la série de variables d'intérêt. *Dans une optique longitudinale, il est conseillé de se référer aux questionnaires<sup>18</sup>de chacun des volets pour s'assurer de la comparabilité des questions dans le temps. En effet, certaines questions ou choix de réponse peuvent avoir été modifiés, inversés ou supprimés d'un volet à l'autre.* 

Comme pour les volets précédents, chacun des fichiers contient une variable nommée IDME (numéro de ménage) qui doit absolument être utilisée lors de la fusion de fichiers. Tous les fichiers sont constitués d'une ligne par sujet ou ménage. La majorité des fichiers contenant des données du QIRI incluent aussi une variable qui indique le numéro d'identification de la personne ayant répondu à

<sup>14</sup> Le document « Variables dérivées de l'ÉLDEQ – 1998-2011, Partie A » est disponible sur le site de l'ÉLDEQ (www.jesuisjeserai.stat.gouv.gc.ca), sous l'onglet « Documentation technique ».

<sup>15</sup> Le document « Variables dérivées de l'ÉLDEQ – 1998-2011, Partie B » est disponible sur le site de l'ÉLDEQ, sous l'onglet « Documentation technique ».

<sup>16</sup> Il est à noter que cette année, une seule pondération a été calculée en prévision de produire davantage de pondérations sur mesure aux diverses analyses. N'hésitez pas à communiquer avec l'équipe de l'ÉLDEQ si vous désirez obtenir de telles pondérations.

<sup>17</sup> Le document « Pondération des données du volet 2011 » est disponible sur le site de l'ÉLDEQ, sous l'onglet « Documentation technique ».

<sup>18</sup> Les questionnaires de l'étude sont disponibles sur le site de l'ÉLDEQ, sous l'onglet « Outils de collecte ».

chacune des composantes (NRP...). De même, la plupart de ces fichiers contiennent aussi une variable (NCA…) qui indique le numéro d'identification de la personne qui est concernée par les questions. Ces variables peuvent être utiles lorsqu'on veut s'assurer qu'il s'agit bien, par exemple, du même répondant ou du même conjoint à travers les années ou d'un fichier à l'autre pour une même année (voir le tableau 3 pour connaître les variables qui identifient le répondant ainsi que la personne concernée pour chacun des instruments).

De plus, afin de facilité le suivi longitudinal, des variables qui indiquent le statut de présence des mères, des pères et des PCM enquêtés au volet 2011 par rapport à chacun des volets précédents, soit du temps 1 au temps 13, ont été ajoutées : NPLMD01 à D13 pour la mère (fichier MERE1401), NPLJD01 à D13 pour le père (fichier PERE1401) et NPLFD01 à D13 pour la PCM (fichier PCM1401). Les données manquantes pour ces variables représentent les ménages n'ayant pas participé au volet concerné. Il est à noter que, cette année, la nomenclature a été modifiée afin que les deux derniers caractères du nom des variables correspondent au volet de référence.

Finalement, tous les fichiers ont été développés avec le logiciel SAS 9.2 sur Linux. Un catalogue de formats SAS sur Windows et une version SPSS Windows (.sav) des fichiers sont également fournis.

**Tableau 2. Composition des fichiers**1 **de la banque de données du volet 2011 de l'ÉLDEQ, enfants d'environ 13 ans (152 à 164 mois)** 

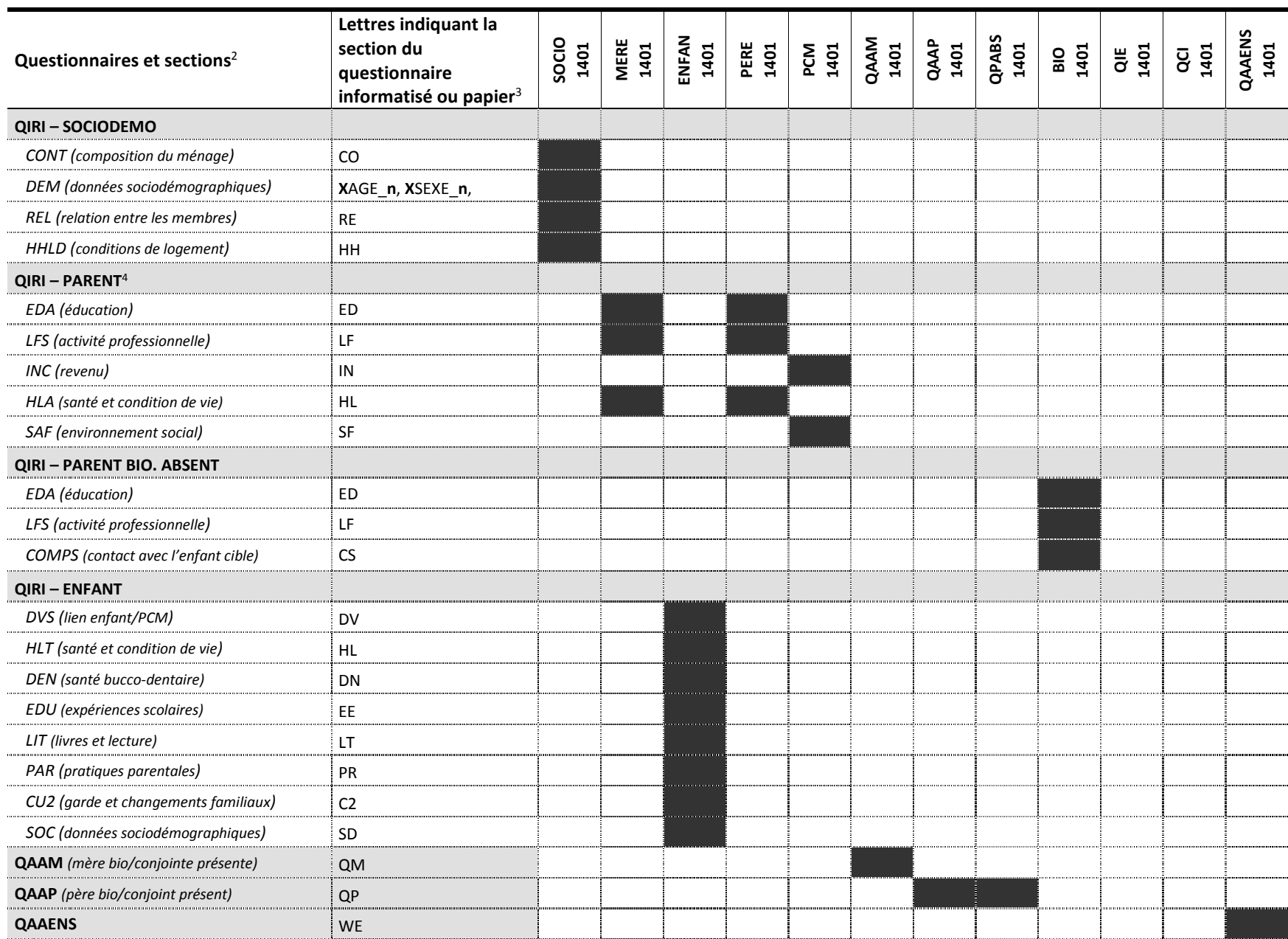

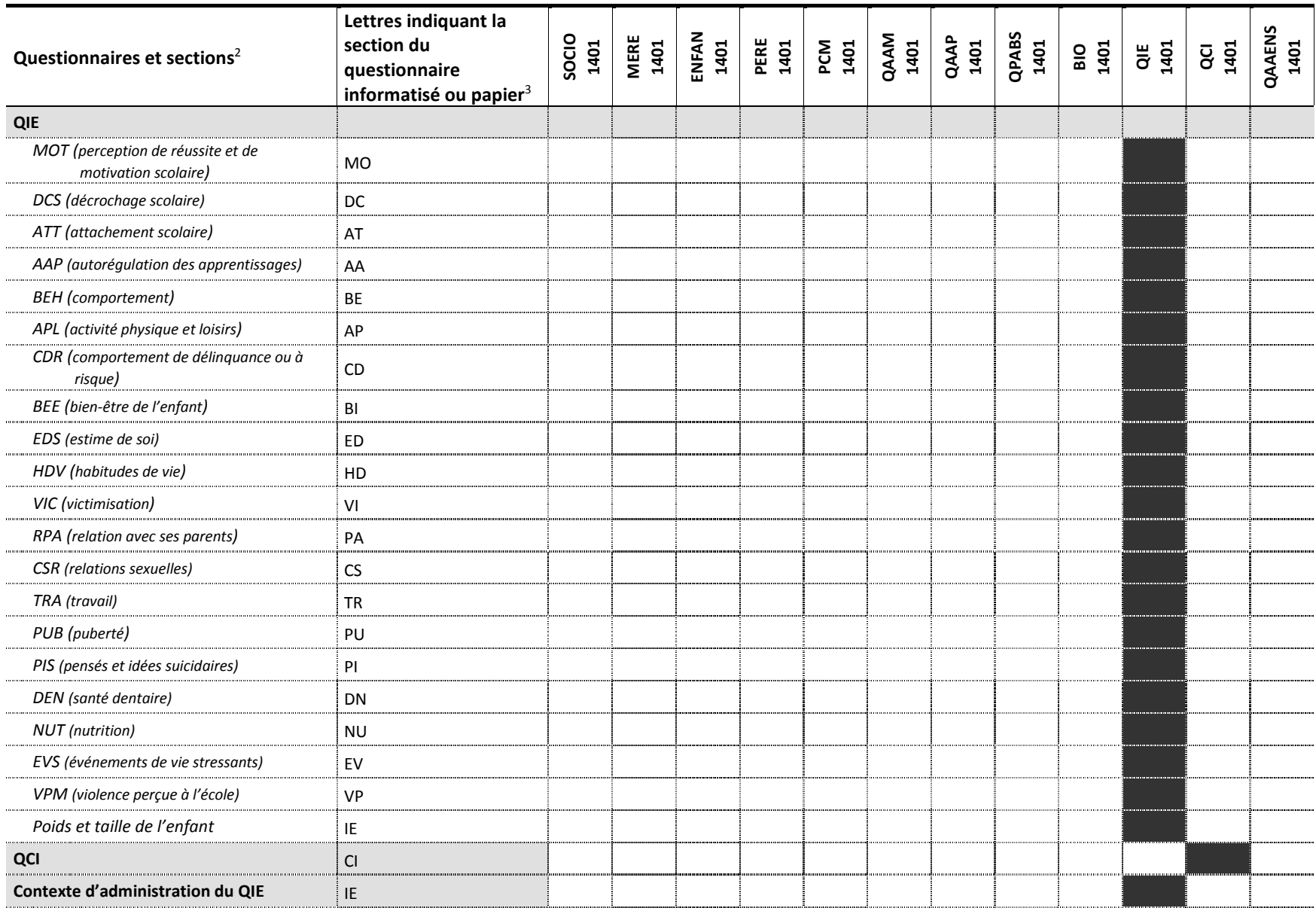

1. À l'exception des fichiers des variables dérivées (INDI1401 et INDI1411) et du fichier de pondérations (POIDS1401).

2. Les noms de sections du QIRI sont généralement ceux utilisés dans la version originale (anglaise) du questionnaire de l'ELNEJ.

3. Ces lettres se retrouvent aux  $2^e$  et  $3^e$  positions du nom des variables.

4. Pour des raisons de confidentialité, les renseignements sociodémographiques de la section SOC du QIRI-parent (ex. : pays de naissance, origine ethnique, etc.) qui sont recueillis uniquement pour les nouveaux membres (pa biologiques ou nouveaux conjoints qui ne vivaient pas dans le ménage au volet précédent), ont été omis des fichiers MERE et PERE et sont utilisés uniquement pour la mise à jour des variables dérivées (fichier INDI1401).

Source : Institut de la statistique du Québec, *ÉLDEQ 1998-2011*.

**Tableau 3. Variables identifiant la personne répondante et la personne concernée par l'instrument, le questionnaire ou la section du questionnaire inclus dans la banque de données du volet 2011 de l'ÉLDEQ** 

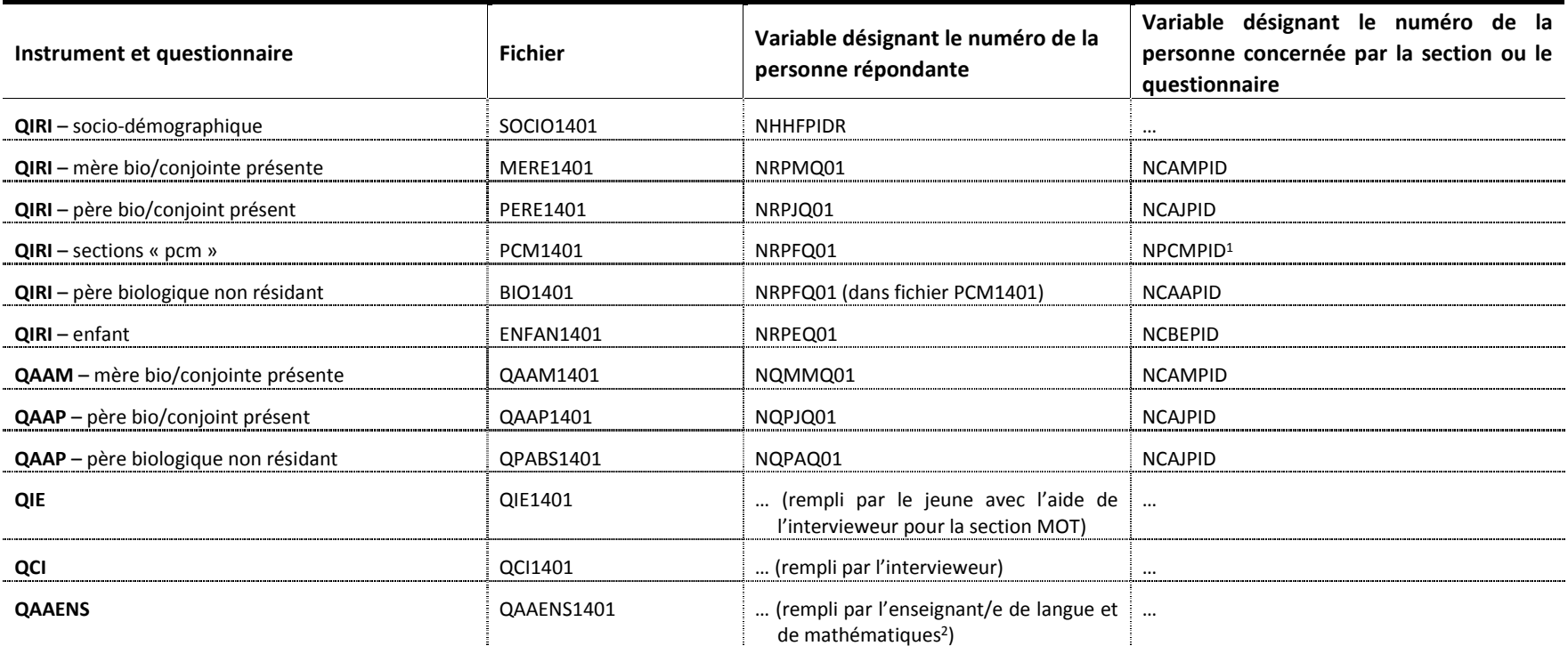

1. À noter que la personne qui répond peut ne pas être la PCM déclarée. Par exemple, au volet 2011, pour 4 familles, la PCM déclarée était la mère, alors que c'est le père qui a répondu aux questions s'adressant à la PCM d QIRI.

2. Dans certains cas, ce sont des enseignants d'une autre matière qui ont répondu.

Source : Institut de la statistique du Québec, *ÉLDEQ 1998-2011*.

## *4. Remarques et mises en garde*

#### *Nombre d'enfants et de frères/sœurs dans le ménage – Fichiers SOCIO1401 et INDI1401*

Afin de connaître le nombre de frères et sœurs, biologiques ou non, de l'enfant-cible vivant dans le ménage, il faut se référer à la variable dérivée NREED01 du fichier INDI1401.

On peut également connaître le nombre d'enfants âgés de moins de 18 ans habitants dans le ménage, en utilisant la variable NREFD20 (fichier SOCIO1401). Celle-ci permet de savoir combien d'enfant vivent dans le ménage tout le temps ou une partie du temps, peu importe leur lien de filiation avec l'enfant-cible. En plus de la fratrie de l'enfant-cible, peuvent donc être inclus ici les enfants d'un/e colocataire, des cousins/es et autres.

À noter par ailleurs que les variables NREFD19B, C et D dérivées de la section REL («Grille des liens entre les membres du ménage» - fichier SOCIO1401), et portant sur le nombre d'enfants issus de l'union actuelle et des unions antérieures, ne concernent que les familles au sein desquelles les deux parents biologiques de l'enfant cible sont présents.

#### *Le revenu du ménage et de la PCM – Fichier PCM1401*

Les revenus détaillés du ménage et de la PCM ont été retirés du fichier de données de distribution en raison des normes en matière de respect de la confidentialité.<sup>19</sup> Seuls les revenus du ménage et de la PCM regroupés en catégories sont inclus dans le fichier de distribution (NINFD03 et NINFD04).

#### *La profession des parents – Fichiers MERE1401 et PERE1401*

Le type d'emploi occupé par l'individu a été codé selon la classification type de profession CNP-S 2001 (NLFMD16 pour la mère/conjointe ; NLFJD16, pour le père/conjoint) en 25 catégories.

#### *Statut d'activité des parents – Fichiers MERE1401, PERE1401 et INDI1401*

La variable concernant la « principale activité au moment de l'enquête » (NLFMQ01/NLFJQ01) relève de la perception que l'individu a de son rôle. Dans le cas des femmes par exemple, plusieurs déclarent « soin de la famille » comme principale activité, alors qu'elles déclarent travailler au moment de l'enquête (NLFMQ08). Pour connaître le statut d'activité des parents au moment de l'enquête, il faut plutôt utiliser la variable NLFMD1A/NLFJD1A (travail rémunéré à l'enquête) du fichier INDI1401.

Il est à noter que depuis le volet 2004, les questions portant sur le régime et les horaires de travail concernent le principal emploi exercé au cours des 12 derniers mois, ainsi que l'emploi occupé au moment de l'enquête si celui-ci diffère.

<sup>19</sup> Pour avoir accès à ces données, une demande au CADRISQ doit être formulée.

#### *Problème de santé de longue durée – Fichier MERE1401 et PERE1401*

À la question HLA\_Q1A du QIRI-Parent, les codes 14, 15 et 16 ont été attribués respectivement aux catégories « Cancer », « Apnée du sommeil » et « Maladie de Crohn » afin d'être cohérents avec la codification des années antérieures. Quatre nouvelles catégories ont également été ajoutées afin de diminuer le nombre de parents appartenant à la catégorie « Autres (précisez) », soit « Maladie du cœur » (code 17), « Maladie du côlon » (code 18), « Dépression » (code 19) et « Maladie de la peau » (code 20).

#### *Principale raison de la dernière visite chez le dentiste – Fichier ENFAN1401*

À la question DEN\_Q12 du QIRI-Enfant, la catégorie « Traitement d'orthodontie » (code 9) a été ajoutée afin de diminuer le nombre d'enfant appartenant à la catégorie « Autres (précisez) ».

#### *Niveau scolaire de l'enfant – Fichier ENFAN1401*

La catégorie « Aucune division des années scolaires » (code 15) de la question EDU\_Q1B du QIRI-Enfant regroupe des enfants avec divers parcours scolaires. Par exemple, cette catégorie a été sélectionnée pour certains enfants en cheminement particulier ou en année de transition entre la fin du primaire et le début du secondaire. Puisque ce ne sont pas tous les intervieweurs qui ont commenté leur choix et pour éviter l'introduction de biais, il a été impossible de créer de nouvelles catégories identifiant chacun de ces parcours.

#### *Langue d'enseignement et programme d'immersion linguistique – Fichier ENFAN1401*

L'interprétation des parents concernant les questions de la langue d'enseignement (EDU\_Q14) et de la fréquentation d'un programme d'immersion linguistique (EDU\_Q15A) implique des incohérences. Dépendamment du moment où l'enfant est en immersion linguistique, il est possible que certains parents aient considéré la langue d'immersion comme la langue d'enseignement. Alors que d'autres ont considéré le fait d'avoir inscrit leur enfant dans une école ayant une autre langue d'enseignement que la langue maternelle de l'enfant-cible comme étant une immersion linguistique (même si l'école n'offre pas de programme d'immersion linguistique).

#### *Nombre de visites à l'urgence pour des blessures – Fichier ENFAN1401*

Un filtre a été ajouté au QIRI-Enfant afin que la question sur le nombre de fois où l'enfant à dû se rendre à l'urgence pour une blessure (HLT\_Q51FA) soit posée uniquement pour les enfants qui ont eu une ou plusieurs blessures (HLT\_Q37A). Ainsi, les catégories « Sans objet » (code -4) et « 0 » du volet 2011 correspondent aux « 0 » des volets précédents.

#### *Date de diagnostique du diabète chez l'enfant-cible – Fichier ENFAN1401*

Un filtre a été ajouté aux questions HLT\_Q43G4, HLT\_Q43G1 et HLT\_Q43G3 du QIRI-Enfant afin que le répondant n'ait pas à reconfirmer à chaque volet le diagnostique de diabète de type 1 de l'enfant-cible.

#### *Professionnels de la santé consultés pour l'enfant-cible – Fichier QAAM1401*

À la question 27 du QAAM, plusieurs mères ont mentionné avoir vu ou consulté par téléphone un travailleur social, un orthophoniste ou un kinésithérapeute pour la santé physique, émotive ou mentale de leur enfant. Afin d'évité d'introduire un biais ou une non-réponse partielle trop élevée, aucune nouvelle variable n'a été créée pour identifier ces différents cas.

#### *Évènements importants – Fichier QAAM1401*

À la question 56A du QAAM, les catégories « Changement d'emploi » (code 6) et « Fin d'une relation ou séparation » (code 7) ont été ajoutées afin de diminuer le nombre de mère appartenant à la catégorie « Autre, précisez ».

#### *Évènements de vie stressants – Fichier QIE1401*

Plusieurs enfants ont mentionné, à la question EVS\_Q1N du QIE, vivre de l'anxiété ou du stresse à cause des notes et des examens scolaires, des relations amoureuses ou des activités sportives. Afin d'évité d'introduire un biais ou une non-réponse partielle trop élevée, aucune nouvelle variable n'a été créée pour identifier ces différents cas.

#### *Présence de frères/sœurs lors de la rencontre – Fichier QCI1401*

Au volet 2011, aucun enfant n'a été rencontré à l'école. Le choix de réponse « Non applicable [à l'école] » de la question 4 du QCI a donc été considéré comme de la non-réponse (2 cas).

#### *Type de classe d'enseignement de l'enseignant répondant – Fichier QAAENS1401*

À la catégorie « Programme de type sport ou arts-études » (code 4) de la question 7 du QAAENS a été ajouté les enfants inscrits au « Programme d'Éducation Internationale - PEI ».

#### *Cycle scolaire de l'école de l'enfant-cible – Fichier QAAENS1401*

À la question 9 du QAAENS, certaines catégories ont été ajoutées : « 6 jours par cycle » (code 4), « 8 jours par cycle » (code 5), « 10 jours par cycle » (code 6), « 15 jours par cycle » (code 7) et « 18 jours par cycle » (code 8), alors que le code de d'autres catégories a été modifié : « Ne s'applique pas » est maintenant codé « 77 » et « Autre » est codé « 10 ».

#### *Variables ayant un taux de non-réponse partielle supérieur à 5 %*

Le nombre de variables comportant un taux de non-réponse partielle supérieur à 5 % varie en fonction de l'instrument de collecte et de la section observée. Ces variables doivent être traitées avec prudence. Le document « *Étude de la non-réponse partielle au volet 2011* » analyse la nonréponse partielle pour les variables qui posent problème.

#### *Organisation et procédure d'utilisation du Fichier QAAENS1401*

Lors de la collecte du volet 2011 on demandait, pour la première fois, aux enseignants de langue et de mathématiques de bien vouloir remplir chacun un questionnaire par enfant-cible – dans certains cas, ce sont des enseignants d'une autre matière qui ont répondu. Ces questionnaires ont été complétés en ligne par la majorité des enseignants, mais certains ont préféré (moins de 5 %) remplir le questionnaire en version papier<sup>20</sup>.

Comme tous les fichiers de la banque de données, le fichier QAAENS1401 est constitué d'une ligne par sujet, même si deux questionnaires par enfant, au maximum, ont été remplis.

La désignation des variables du fichier QAAENS1401 s'appuie sur la nomenclature présentée au point 2 du présent document, soit **N SE C Q nnx**, où **SE** est égal à WE<sup>21</sup> et **C** est égal à 1 ou 2 selon l'ordre d'obtention des questionnaires remplis.

S'il est préférable pour vous de modifier la structure de ce fichier (selon la matière scolaire enseignée ou pour avoir une ligne pas questionnaire), nous vous invitons à copier dans un programme SAS et à exécuter la macro SAS (Macro\_pour\_separer\_QAAENS.sas) incluse sur le CD-Rom de la *Banque de donnée du volet 2011* afin de générer, dans la librairie temporaire de SAS, les 6 fichiers $22$  suivants :

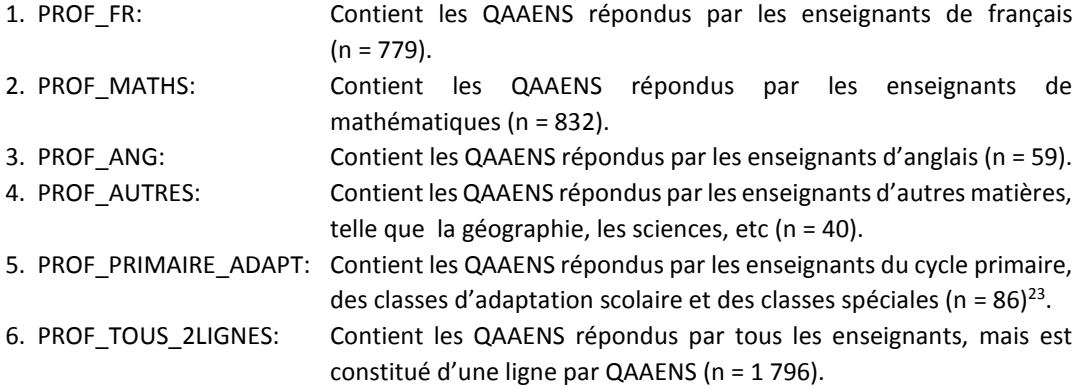

Les 6 fichiers générés auront la variable « CODE » qui reprend l'information des variables « COD1 » et « COD2 » du fichier QAAENS1401 et qui identifient les QAAENS selon l'ordre dans laquelle chacun des enseignants ont rempli leurs questionnaires. On l'utilise simultanément avec la variable « IDME » pour fusionner les fichiers entre eux.

De plus, chaque variable sera renommée selon la nomenclature suivante : N SE C Q nnx, où C est égale à « \_ » afin de distinguer les variables provenant du fichier original de celles provenant des nouveaux fichiers.

<sup>20</sup> Les variables NWE1PAP et NWE2PAP du fichier QAAENS1401 indiquent si l'enseignant a rempli un questionnaire en version papier ou non.

<sup>21</sup> Afin d'identifier la nouvelle méthode d'administration du QAAENS (majoritairement en ligne) dans le nom des variables, la désignation « WE » remplace celle utilisée dans les années antérieures, c'est-à-dire « AE ».

<sup>22</sup> Pour obtenir l'équivalent de ces fichiers en SPSS, veuillez contacter l'équipe la DELS de l'ISQ.

<sup>23</sup> Inclus un QAAENS pour lequel l'information sur la matière enseignée est manquante.

### *Variables des années antérieures*

Les données des volets 1998 à 2010 ont été envoyées aux chercheurs et partenaires pour la dernière fois en septembre 2011. Voici les modifications qui ont été apportées aux différents fichiers de données de ces volets.

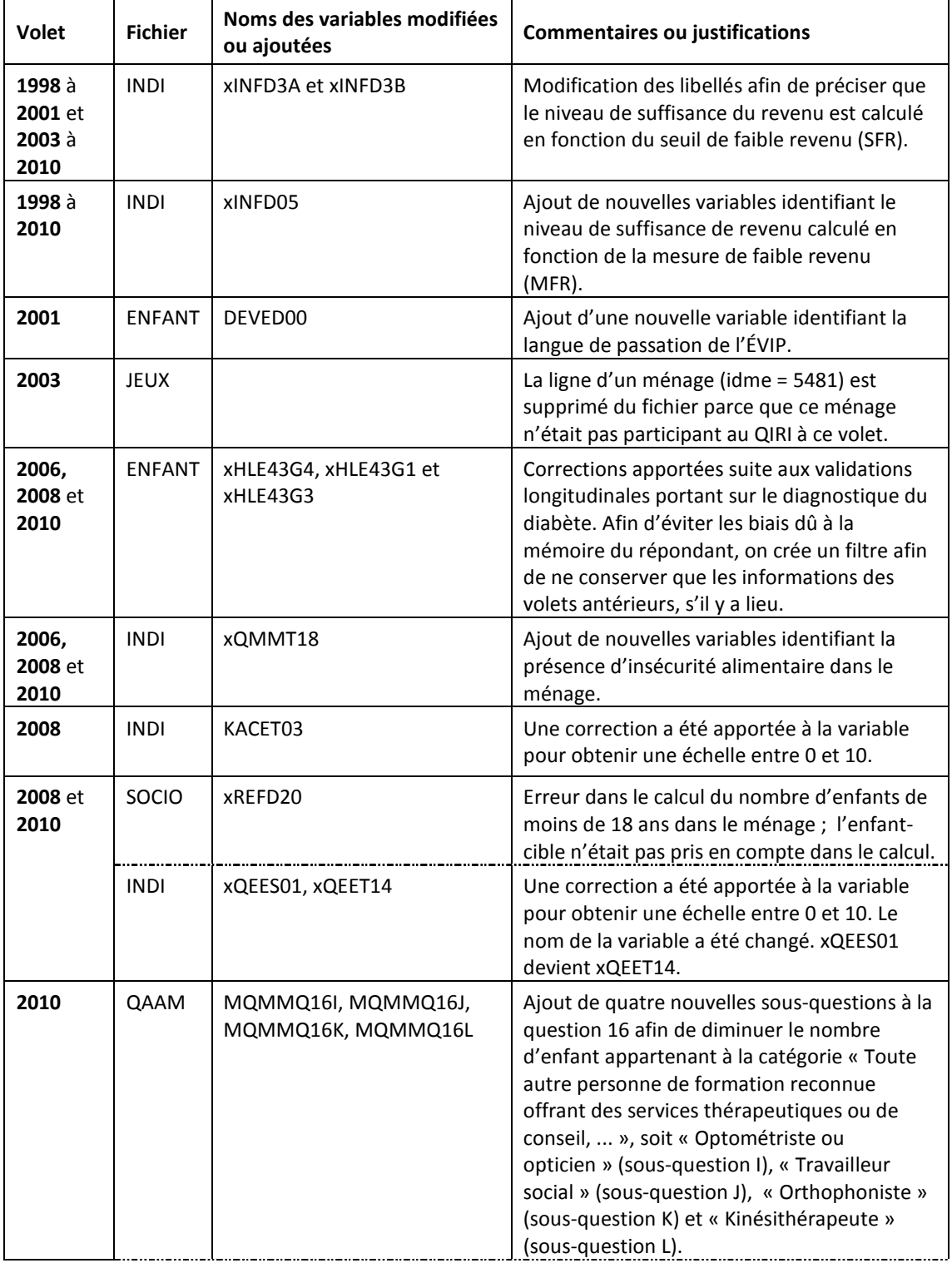

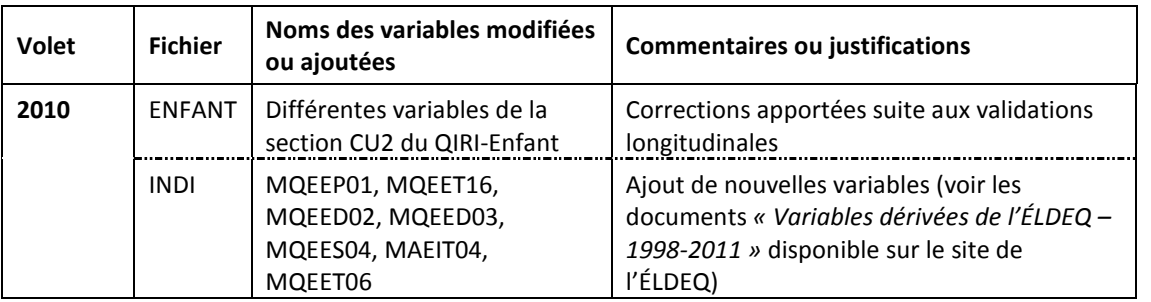

Note : Où « x » se rapporte au volet de l'étude.